## OBSŁUGA WEJŚCIA-WYJŚCIA

- System operacyjny musi komunikować się ze światem zewnętrznym.
- Obsługa wejścia-wyjścia jest jednym z najżmudniejszych etapów tworzenia systemu.
	- powodem jest konieczność stosowania ogólnych technik do różnych urządzeń zewnętrznych, o różnych parametrach technicznych i trybach pracy.

2 (C) IISI d.KIK PCz 2013 Systemy operacyjne

#### RÓŻNICE POMIĘDZY URZĄDZENIAMI WEJŚCIA WYJŚCIA

OBSŁUGA WEJŚCIA-WYJŚCIA

- **x** Zastosowanie
- przechowywanie danych, komunikacja, sterowanie Prędkość
- $\times$  sieć, dysk: 10<sup>7</sup>-10<sup>12</sup>, klawiatura 10<sup>0</sup> znaków na sekundę Jednostki przesyłania
- bity, bajty, słowa

(C) IISI d.KIK PCz 2013 Systemy operacyjne

- Sposób przesyłania strumień, blok
- Reprezentacja danych różne sposoby kodowania na różnych nośnikach
- Operacje uprzywilejowane druk na drukarce, czytanie z płyty optycznej

3 (C) IISI d.KIK PCz 2013 Systemy operacyjne

#### RÓŻNICE POMIEDZY URZĄDZENIAMI WEJŚCIA WYJŚCIA C.D.

- Czytanie lub pisanie klawiatura, drukarka
- Dostęp sekwencyjny lub swobodny taśma, dysk
- Synchroniczność lub asynchroniczność
- Urządzenie dzielone lub na wyłączność
- Złożoność sterowania drukarka, dysk
- Różne przyczyny wystąpienia błędów brak papieru w drukarce, zła suma kontrolna

4 (C) IISI d.KIK PCz 2013 Systemy operacyjne

URZĄDZENIA WEJŚCIA-WYJŚCIA

najczęściej posiadają rejestry

- $\star$  stanu
- **x** sterowania
- danych wejściowych
- danych wyjściowych

## ADRESOWANIE URZĄDZEŃ WEJŚCIA-WYJŚCIA

Procesor odwołuje się do rejestrów urządzeń poprzez porty z przestrzeni:

- we/wy
	- **x** instrukcie in i out
- pamięci

 $(C)$  IISI d.KIK PCz 2013

instrukcja mov i wszystkie tryby adresowania

5 (C) IISI d.KIK PCz 2013 Systemy operacyjne

## REALIZACJE OPERACJI WEJŚCIA-WYJŚCIA

- Programowe wejście-wyjście odpytywanie
	- procesor zleca obsługę i odpytuje urządzenie do jej zakończenia
- Operacje wejścia-wyjścia sterowanie przerwaniami
	- **× kolejne dane są transmitowane w kolejnych** przerwaniach
- Bezpośredni dostęp do pamięci (DMA) procesor zleca wykonanie transmisji kończącej się **przerwaniem**

7 (C) IISI d.KIK PCz 2013 Systemy operacyjne

## ROZWÓJ OBSŁUGI WEJŚCIA-WYJŚCIA

- Sterowanie bezpośrednio przez procesor
- Procesor zleca wykonanie operacji kontrolerowi, który bezpośrednio steruje urządzeniem
- Zastosowanie kontrolera z przerwaniami
- Zastosowanie kontrolera z obsługą DMA
- Zastosowanie procesora we/wy, który po otrzymaniu polecenia od procesora głównego wykonuje właściwy podprogram
- Procesor we/wy staje się oddzielnym komputerem z własną pamięcią

8 (C) IISI d.KIK PCz 2013 Systemy operacyjne

## WYMAGANIA STAWIANE SYSTEMOWI

- Niezależność od kodów znaków identyczna interpretacja dla wszystkich urządzeń
- Niezależność od urządzeń wejścia wyjścia
	- tego samego typu: np. który napęd, czy drukarka różnych typów: np. przesłanie na dysk lub drukarkę realizuje prawie identyczny program
- Uzyskanie jak największej wydajności ze względu na powstawanie tzw. wąskiego gardła
- Jednolite traktowanie urządzeń
	- celem uproszczenie obsługi i zmniejszenie liczby błędów

9 (C) IISI d.KIK PCz 2013 Systemy operacyjne

#### SYSTEMOWE MECHANIZMY OBSŁUGI WEJŚCIA – WYJŚCIA

- Kodowanie znaków w urządzeniach jest często różne i niezgodne z kodowaniem w systemie.
- Wewnętrzny kod znaków kod, przez który wykonuje się tłumaczenie znaków dla poszczególnych urządzeń.
- Stosuje się tablice przekodowujące, aby znaki wewnątrz systemu były reprezentowane w sposób jednoznaczny.

10 (C) IISI d.KIK PCz 2013 Systemy operacyjne

#### SYSTEMOWE MECHANIZMY OBSŁUGI WEJŚCIA – WYJŚCIA

#### Urządzenia wirtualne

- nazywane strumieniami, plikami, zbiorami danych
- poprzez nie następuje komunikacja z urządzeniami fizycznymi
- odwołując się do urządzenia najpierw należy uzyskać dostęp do niego od systemu, a po zakończeniu użytkowania należy je zwolnić.

#### SYSTEMOWE MECHANIZMY OBSŁUGI WEJŚCIA – WYJŚCIA

- Programy działają na wirtualnych urządzeniach (strumieniach) zamiast na rzeczywistych.
- Po przypisaniu urządzenia do strumienia
	- + define output1 tape3

 $(C)$  IISI d.KIK PCz 2013

- programista kieruje wyjście na strumień, a przesłaniem do urządzenia zajmuje się system operacyjny.
- Dzięki temu programy obsługi urządzeń mogą być do siebie podobne
- Różnice są ukryte przez system operacyjny.
- Informacje o właściwościach urządzenia znajdują się w deskryptorze urządzenia.

14

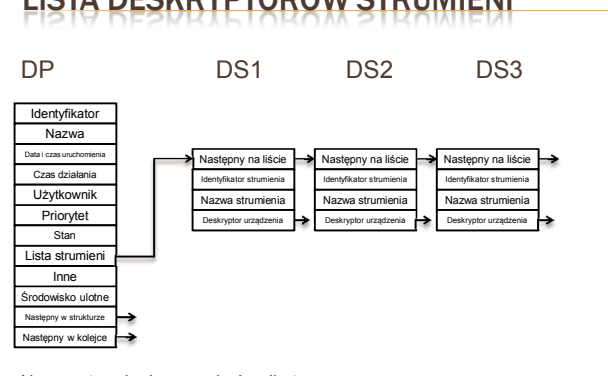

LISTA DESKRYPTORÓW STRUMIENI

#### Nazwy strumieni muszą być unikatowe. (C) IISI d.KIK PCz 2013 Systemy operacyjne

#### STRUKTURA URZĄDZEŃ I DESKRYPTORY **URZĄDZEŃ**

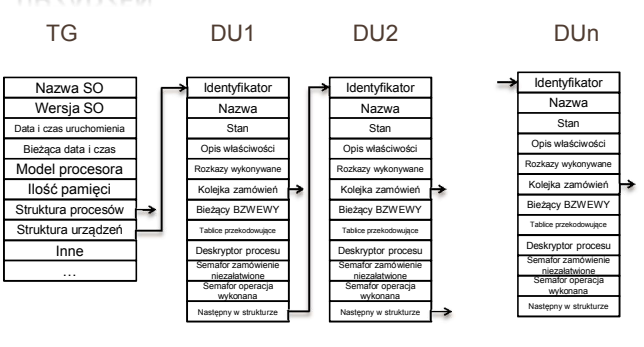

Struktura urządzeń wskazuje z tablicy głównej listę deskryptorów urządzeń<br>C) IISI d.KIK PCz 2013

#### POWIĄZANIE DESKRYPTORÓW DP DS DU Identyfikator Nazwa Data i czas uruchomienia Czas dzia Priorytet Lista strumien Stan Środowisko ulotne Użytkowni Następny w strukturze Następny w kolejce **Inne** lastepny na liście Identyfikator strumienia Nazwa strumienia Deskryptor urządzenia Identyfikato Nazwa Tablice przekodowujące Opis właściwości Bieżący B<sub>z</sub> Deskryptor procesu Sta Semafor zamówienie niezałatwione Semafor operacja wykonana Następny w strukturze Kolejka zamówień Rozkazy wykonywane  $(C)$  IISI d.KIK PCz 2013

## PODPROGRAMY OBSŁUGI URZĄDZEŃ

 Programy te muszą być wielowejściowe, tzn. wiele procesów może się do nich odwoływać.

#### $\star$  Ich podstawowe zadania to:

tworzenie bloków zamówień wejścia – wyjścia,

16 (C) IISI d.KIK PCz 2013 Systemy operacyjne

 informowanie procesu obsługi, że został dla niego przygotowany blok zamówień.

## PLIKI SPECJALNE

- Pliki specjalne można rozumieć jako wirtualne urządzenia.
- Wiele funkcji systemowych dla plików jest również potrzebnych w przypadku urządzeń. Po zażądaniu przydziału urządzenia (i uzyskaniu go) można wykonywać na nim operacje czytania, pisania i (być może) zmiany położenia - jak w operacjach na zwykłych plikach.
- Podobieństwo między urządzeniami wejścia-wyjścia i plikami może być tak duże, że wiele systemów operacyjnych (UNIX, MS-DOS) łączy je w jedną strukturę plików - urządzeń.

17 (C) IISI d.KIK PCz 2013 Systemy operacyjne

## PLIKI SPECJALNE

15

- W systemach typu UNIX pliki specjalne do obsługi urządzeń znajdują się w katalogu /dev .
- W systemie MS-DOS można wyróżnić pewne urządzenia, które są traktowane jak pliki.
	- port równoległy LPT,
	- port szeregowy COM,
	- **x** konsola CON.

## PROCEDURY WEJŚCIA-WYJŚCIA

Proces użytkownika zgłasza zamówienia do systemu korzystając z funkcji:

OPWEWY(strumień, tryb, rozmiar, lokalizacja, semafor)

#### gdzie:

- OPWEWY nazwa procedury systemowej
- + strumień numer strumienia we/wy
- + tryb tryb dostępu (wysłanie danych, wysuniecie papieru)
- rozmiar rozmiar danych
- lokalizacja źródło lub miejsce przeznaczenia danych
- semafor adres semafora, do którego zostanie przesłany sygnał zakończenia operacji

19 (C) IISI d.KIK PCz 2013 Systemy operacyjne

## PROCEDURY WEJŚCIA-WYJŚCIA

Procedura OPWEWY jest wielowejściowa (może być wywołana przez kilka procesów naraz).

Przebiega ona w następujących krokach:

- odszukanie urządzenia w deskryptorze procesu
- sprawdzenie parametrów wywołania procedury z opisem urządzenia
- zainicjowanie obsługi urządzenia
	- utworzenie bloku zamówień wejścia-wyjścia (BZWEWY) i dodanie go do kolejki zamówień urządzenia
	- wysłanie sygnału do procesu obsługi urządzenia informującego o nowym zamówieniu sygnalizuj (zamówienie niezałatwione)

20 (C) IISI d.KIK PCz 2013 Systemy operacyjne

## PROCEDURA WEJŚCIA-WYJŚCIA

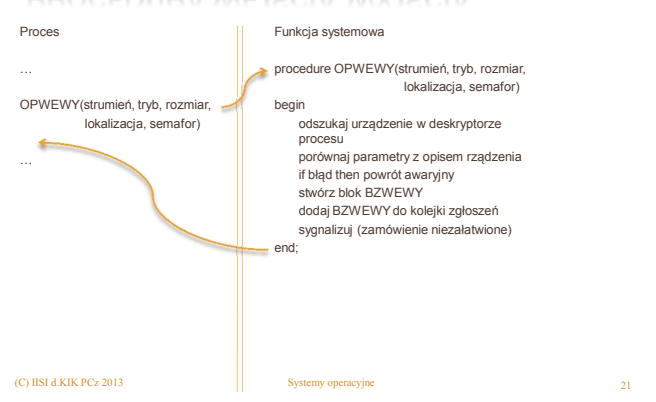

#### DESKRYPTOR URZĄDZENIA I KOLEJKA ZAMÓWIEŃ

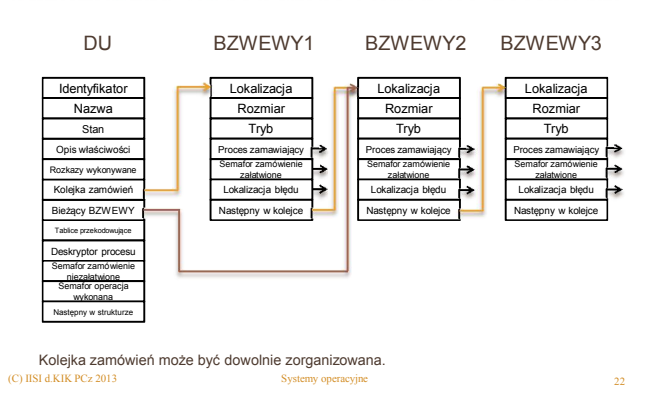

## PROCESY OBSŁUGI URZĄDZEŃ

- Obsługą zamówień umieszczonych w kolejce urządzenia oraz powiadamianiem procesównadawców o wykonaniu operacji we/wy zajmuje się proces obsługi urządzeń.
- **\* Każde urządzenie posiada osobny proces,** jednak podobieństwa pozwalają użyć wspólnych programów.
- Różnice spowodowane są odmiennymi cechami konkretnych urządzeń.

23 (C) IISI d.KIK PCz 2013 Systemy operacyjne

#### PROCES OBSŁUGI URZĄDZENIA WYJŚCIOWEGO

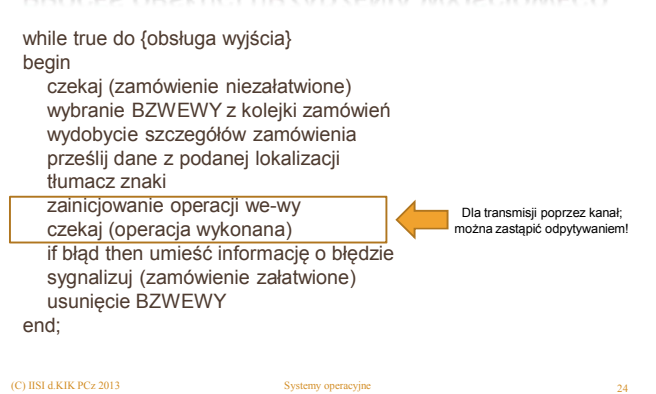

#### PODPROGRAM OBSŁUGI PRZERWANIA

Transmisja przez kanał kończy się przerwaniem:

POP:

lokalizacja deskryptora urządzenia sygnalizuj(operacja wykonana)

#### PROCES OBSŁUGI URZĄDZENIA WEJŚCIOWEGO

while true do {obsługa wejścia} begin czekaj (zamówienie niezałatwione) wybranie BZWEWY z kolejki zamówień wydobycie szczegółów zamówienia zainicjowanie operacji we-wy czekaj (operacja wykonana) if błąd then umieść informację o błędzie tłumacz znaki przesłanie danych do miejsca przeznaczenia sygnalizuj (zamówienie załatwione) usunięcie BZWEWY end;

#### CAŁOŚCIOWA PROCEDURA WEJŚCIA-WYJŚCIA

25 (C) IISI d.KIK PCz 2013 Systemy operacyjne

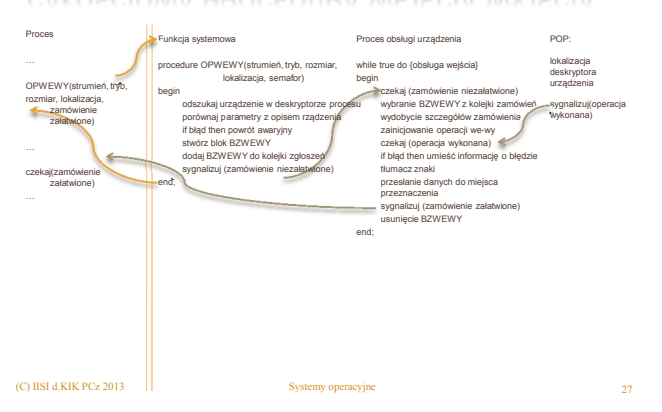

#### CAŁOŚCIOWA PROCEDURA WEJŚCIA-WYJŚCIA

26 (C) IISI d.KIK PCz 2013 Systemy operacyjne

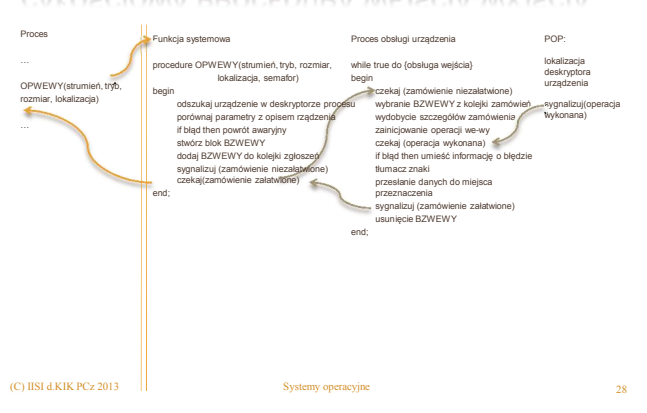

## OBSŁUGA WEJŚCIA-WYJŚCIA

może odbywać się na dwa sposoby:

- proces zamawiający może wykonywać się równolegle z operacją we/wy
	- sam musi zadbać o własne wstrzymanie przed odwołaniem się do informacji pochodzącej z wywołanej operacji; musi on wykryć zakończenie operacji we/wy
- procedura we/wy, będąca częścią systemu operacyjnego, wstrzymuje proces do zakończenia operacji we/wy
	- + semafor zamówienie załatwione, będący semaforem lokalnym<br>powoduje niezbędne opóźnienie; programista aplikacji nie<br>ponosi odpowiedzialności za wykrycie zakończenia operacji<br>we/wy, ale traci możliwość szybszego wykonywania

## BUFOROWANIE WEJŚCIA-WYJŚCIA

- **\*** Proces powtarzający wielokrotnie operacie na tym samym strumieniu jest ciągle wstrzymywany i przełączany w stan niewykonywalny i w związku z tym traci się dużo czasu, ponieważ operacje te są bardzo kosztowne.
- Należy spowodować, aby operacje we/wy odbywały się, w miarę możliwości, bez spowalniania procesu.
- Rozwiązaniem tego problemu może być przesyłanie danych z wyprzedzeniem lub opóźnieniem, czyli buforowanie.

(C) IISI d.KIK PCz 2013

## BUFOROWANIE WEJŚCIA-WYJŚCIA

Buforowanie można podzielić na:

- buforowanie wejścia
- buforowanie wyjścia
- buforowanie podwójne dwa bufory pracują na zmianę
- buforowanie wielokrotne usuwa zatory w dostępie do urządzeń we/wy

31 (C) IISI d.KIK PCz 2013 Systemy operacyjne

# BUFOROWANIE WEJŚCIA-WYJŚCIA

Podczas używania operacji buforowanych

OPBUFWEWY(strumień, tryb, lokalizacja)

- w inny sposób wykonuje się procedury we/wy.
- **x** Operacja wejściowa obsługuje zamówienia poprzez odczytanie z bufora<br>kolejnego dostępnego elementu.<br>x Procedura generująca blok zamówień welwy, wysyła sygnał do procesu obsługi<br>protynie w przypadku opróżnienia bufora.<br>j
- Operacja wyjściowa obsługuje zamówienia poprzez zapisanie do bufora
- kolejnego elementu.
- Procedura generująca blok zamówień we/wy, wstrzymuje proces jedynie w przypadku przepełnienia bufora wyjściowego. Operacja we/wy wraz z procesem obsługi urządzenia działają tak, jak procesy producenta i konsumenta.

32 (C) IISI d.KIK PCz 2013 Systemy operacyjne

## URZĄDZENIA PLIKOWE

- Założenie, iż do zapisu ze strumienia wystarczy jedynie identyfikator urządzenia docelowego, nie jest spełnione w przypadku urządzeń o dostępie swobodnym
	- dysk twardy, płyta optyczna.
- W takiej sytuacji, niezbędne jest również podanie obszaru, gdzie dany strumień się znajduje lub skąd ma zostać pobrany.
- W tego rodzaju nośnikach każdy obszar nazywany jest plikiem
	- posiada on dowolny rozmiar oraz opisującą go jednoznaczną nazwę.

33 (C) IISI d.KIK PCz 2013 Systemy operacyjne

#### POWIĄZANIE DESKRYPTORÓW – URZĄDZENIE NIEPLIKOWE

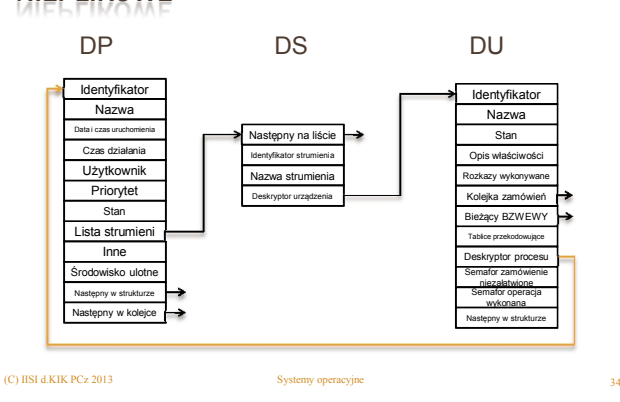

## POWIĄZANIE DESKRYPTORÓW – URZĄDZENIE

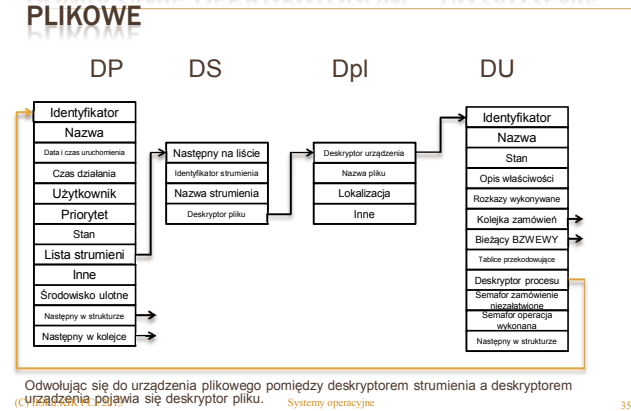

## URZĄDZENIA PLIKOWE

 W przypadku używania urządzenia plikowego, strumień należy powiązać z nazwą pliku, nie jak poprzednio z samym urządzeniem.

define input disk2:data7

 $\overline{36}$  IISI d.KIK PCz 2013

 Polecenie w takiej postaci definiuje strumień o nazwie input powiązany z plikiem nazwie data7 umieszczony na dysku disk2.

## SPOOLER

- Urządzeniom niepodzielnym nie można przydzielić kilku procesów równocześnie.
- Procesy chcące korzystać z urządzeń niepodzielnych muszą czekać na zwolnienie koleiki.
- W danym momencie może być dużo zgłoszeń do urządzenia, podczas gdy później może ono stać bezczynnie.
- Wskazane jest równomierne rozłożenie zamówień i przeciwdziałanie powstawaniu wąskich gardeł.
- Rozwiązaniem może być zastosowanie pracy pośredniej. Dane będą przesyłane na nośnik pośredni, jakim najczęściej jest dysk.

37 (C) IISI d.KIK PCz 2013 Systemy operacyjne

Następnie proces systemowy przesyła dane z plików na dysku na urządzenie; nazywa się on spoolerem (simultaneous peripherial operation on-line).

## SPOOLER

- Zasadę działania spoolera można przedstawić dla drukarki.
- **\* Każdemu procesowi otwierającemu strumień drukarki** przydziela się plik dyskowy pełniący funkcje wirtualnej drukarki.
- Po zamknięciu strumienia, plik ten jest dodany do kolejki drukarki.
- Oszczędzając na czasie oczekiwania na drukarkę, korzystający z niej proces użytkowy może szybciej powracać do kolejki procesów gotowych.

38 (C) IISI d.KIK PCz 2013 Systemy operacyjne

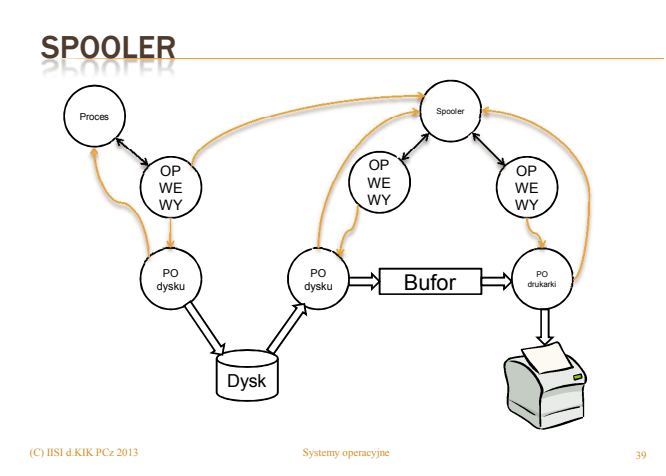

## **SPOOLER**

Działanie spoolera:

- sprawdzenie czy jest coś w kolejce
- wybranie pliku i otwarcie go
- wykonywanie transmisji do urządzenia do czasu napotkania końca pliku

40 (C) IISI d.KIK PCz 2013 Systemy operacyjne

 zasygnalizowanie zakończenia przetwarzania pliku

## **SPOOLER**

- Spooler może wybierać odpowiednie pliki według zasady – FIFO lub dowolnego innego algorytmu.
- Pozwala przyspieszyć działanie procesów.
- Czyni zasób niepodzielny podzielnym.
- Zabiera zasoby dyskowe, czas procesora i pamięć.
- **\*** Nie można go stosować w systemach czasu rzeczywistego (operacje we/wy muszą w tym przypadku być wykonywane natychmiast).

## PULA

 $(C)$  IISI d.KIK PCz 2013

- **\* Łaczy kilka identycznych urządzeń w jedno.**
- **\*** Procesy transmitują dane do puli.
- Pula przesyła dane do wybranego przez siebie urządzenia.
- Zastosowanie puli zwiększa przepustowość urządzeń.
- Proces nie musi wybierać sam urządzenia i narażać się na oczekiwanie w przypadku zajętości danego urządzenia.
- Pula może współpracować ze spoolerem.

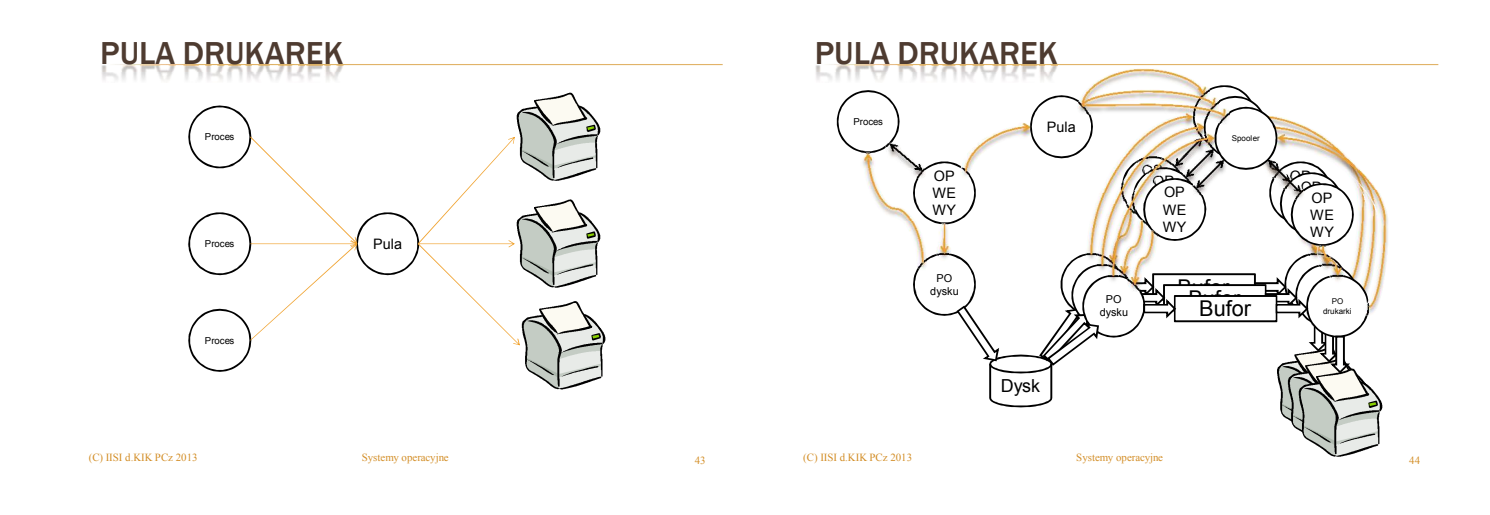

## MACIERZE DYSKOWE

Macierze dyskowe RAID (redundant arrays of inexpensive disks) są stosowane w celu:

- zwiększenia wydajności i
- poprawienia niezawodności przechowywania danych

45 (C) IISI d.KIK PCz 2013 Systemy operacyjne

## MACIERZE DYSKOWE

Macierze dyskowe RAID występują w kilku wersjach:

- RAID0
- RAID1
- RAID2
- **\*** RAID3
- RAID4
- **\*** RAID5
- RAID6

(C) IISI d.KIK PCz 2013

oraz jako połączenia powyższych poziomów

## MACIERZE DYSKOWE

Macierze dyskowe mogą być realizowane w sposób:

- sprzętowy
	- korzystając ze specjalnych kontrolerów (drogich!)
- **\*** programowy
	- przez oprogramowanie systemu operacyjnego

47 (C) IISI d.KIK PCz 2013 Systemy operacyjne

## MACIERZE DYSKOWE – RAID0

- Przestrzeń dyskowa podzielona jest na paski.
- Paski są umieszczane cyklicznie na kolejnych dyskach.

46 (C) IISI d.KIK PCz 2013 Systemy operacyjne

- Zwiększenie szybkości dostępu do dysku
- Brak zabezpieczenia danych na wypadek awarii dysku

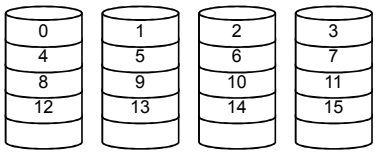

48

## MACIERZE DYSKOWE – RAID1

- Przestrzeń dyskowa podzielona jest na paski.
- Paski są kopiowane na kolejnych dyskach (kopia lustrzana).
- Zwiększenie szybkości odczytu dostępu do dysku.
- Zabezpieczenie danych na wypadek awarii dowolnego dysku.
- Połowa pojemności dostępna dla systemu.

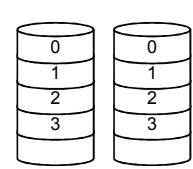

## MACIERZE DYSKOWE – RAID1

Może występować w dwóch odmianach:

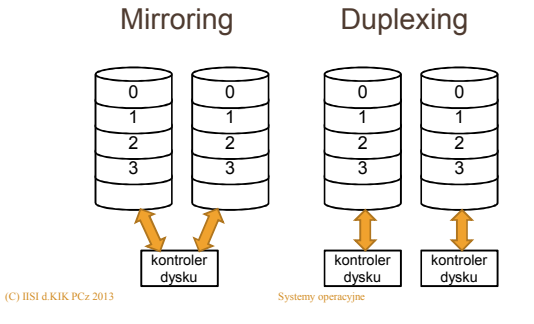

#### MACIERZE DYSKOWE – RAID2

Paski są bardzo małe.

 $($ C) IISI d.KIK PCz 2013 Systemy operation systemy operation systemy operation systemy operation systemy operation systemy operation systemy operation systemy operation systemy operation systemy operation systemy operati

 Stosuje się kod nadmiarowy (korygujący) (f) pozwalający skorygować jeden błąd i wykryć drugi.

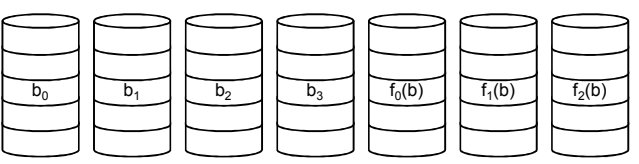

 $(C)$  IISI d.KIK PCz 2012

#### MACIERZE DYSKOWE – RAID3 Parzystość z przeplotem bitów.

- Paski są bardzo małe.
- Błędy wykrywają same dyski na podstawie sum CRC.
- Stosuje się parzystość pozwalającą skorygować błąd na jednym dysku.

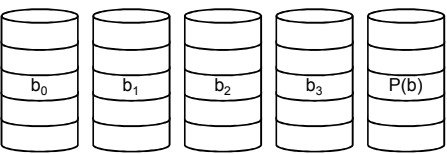

 $($ C) IISI d.KIK PCz 2013

49

51

52

## MACIERZE DYSKOWE – RAID4

- Parzystość z przeplotem bloków.
- Paski są wielkości bloków.
- Błędy wykrywają same dyski na podstawie sum CRC.
- Stosuje się parzystość pozwalającą skorygować błąd na jednym dysku.

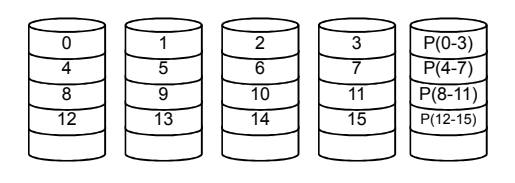

## MACIERZE DYSKOWE – RAID5

- Parzystość rozproszona z przeplotem bloków.
- Paski są wielkości bloków.
- Błędy wykrywają same dyski na podstawie sum CRC.
- Stosuje się parzystość pozwalającą skorygować błąd na jednym dysku.

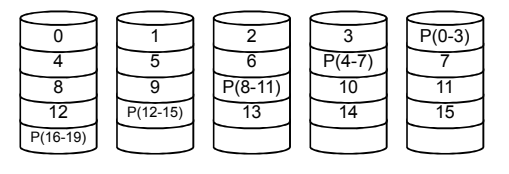

(C) IISI d.KIK PCz 2013

53

56

## MACIERZE DYSKOWE – RAID6

- Parzystość rozproszona z przeplotem bloków i podwójną nadmiarowością.
- Paski są wielkości bloków.
- Błędy wykrywają same dyski na podstawie sum CRC.

 $($ C) IISI d.KIK PCz 2013  $\sim$  Systemy operacyjne

Stosuje się dwie funkcje pozwalające skorygować błąd na dwu dyskach.

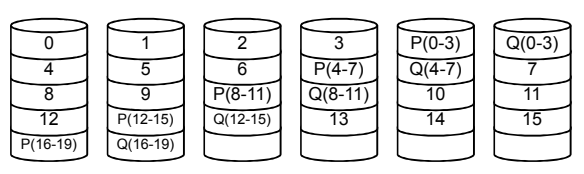

## MACIERZE DYSKOWE – RAID 0+1

Lustrzanie pracują dwa zestawy dysków w RAID0

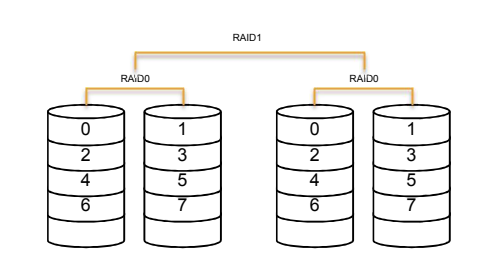

## MACIERZE DYSKOWE - RAID 1+0

Dwa zestawy dysków lustrzanych pracują w RAID0

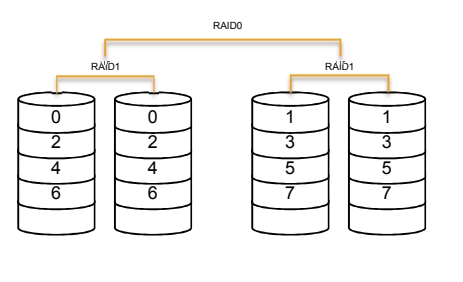

 $(C)$  IISI d.KIK PCz 2013

#### MACIERZE DYSKOWE – RAID 5+

(C) IISI d.K.IK PCz 2013  $\frac{1}{2}$  Systemy operation operation operation operation operation operation operation operation operation operation operation operation operation operation operation operation operation operatio

- RAID 5+0 Dwa zestawy RAID5 pracują w RAID0
- RAID 5+1 Dwa zestawy RAID5 pracują w RAID1

58 (C) IISI d.KIK PCz 2013 Systemy operacyjne

## MACIERZE DYSKOWE – MATRIX RAID

Część przestrzeni dyskowej pracuje w RAID0, a część w RAID1.

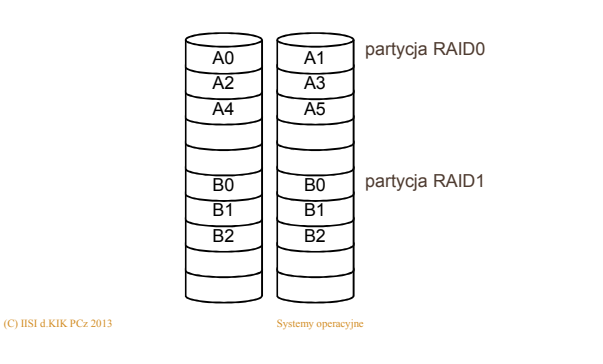

## PAMIĘĆ PODRĘCZNA DYSKU

Realizowana jest:

 $(C)$  IISI d.KIK PCz 2013

59

w pamięci operacyjnej systemu

- w postaci bufora o zmiennym rozmiarze
- zarządzana przez system operacyjny
- jako dodatkowa pamięć wbudowana w napęd dysku
	- rozmiar jest ustalony przez producenta dysku zarządza nią kontroler wbudowany do dysku twardego.